## **HOW TO SUBMIT YOUR QUESTION**

- 1. Go to the livestream page.
- 2. Locate the Questions tab on the upper left corner of the chat box.

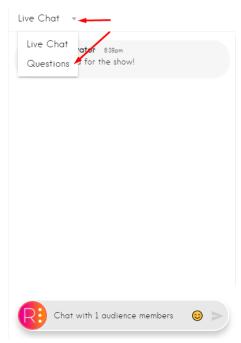

3. Type in your question and hit Send.

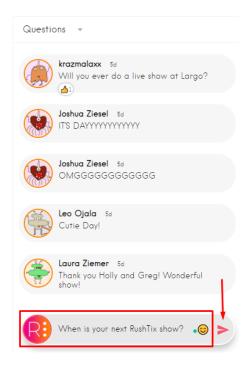

Please submit your question ONCE, spamming the chat with the same question will not make your question more appealing. :)